#### Lecture 11: Optimization

CS 105 Fall 2020

#### Under the Abstraction Barrier

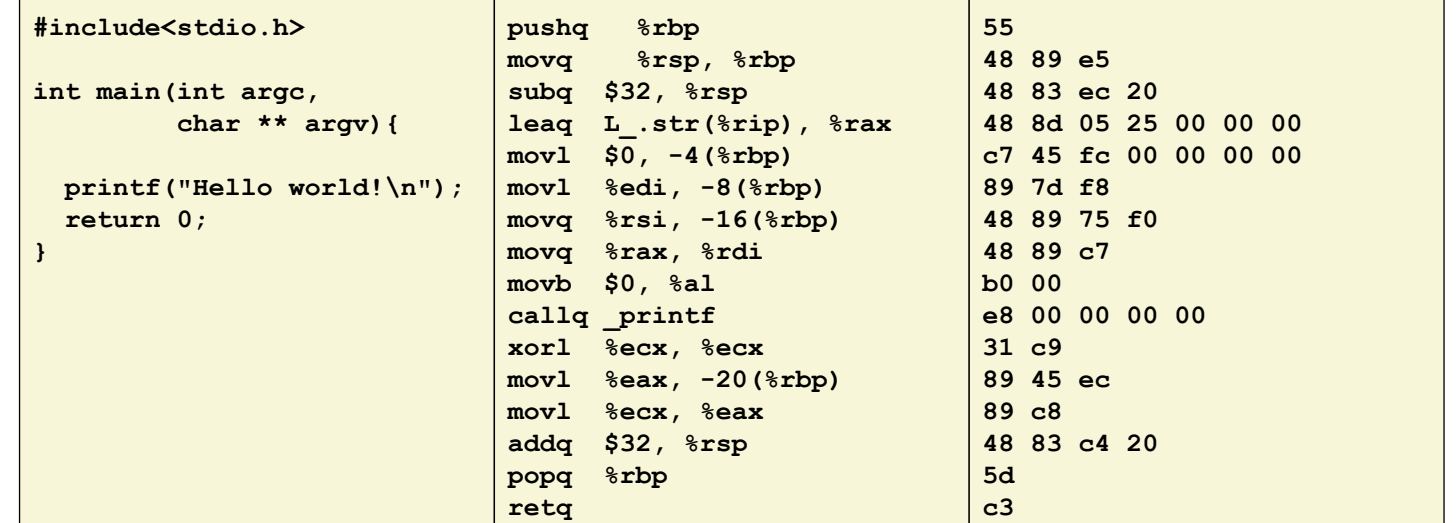

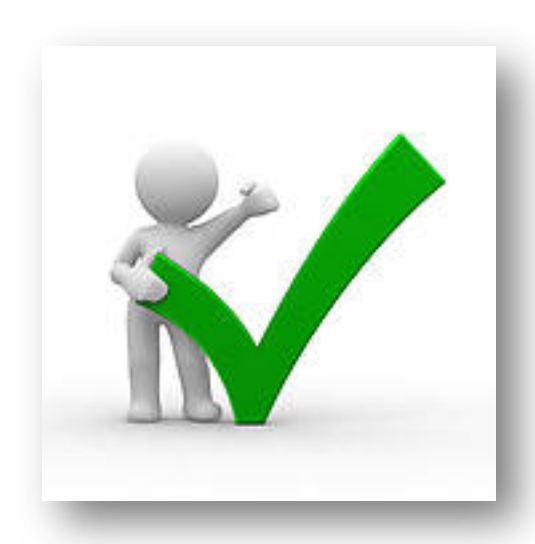

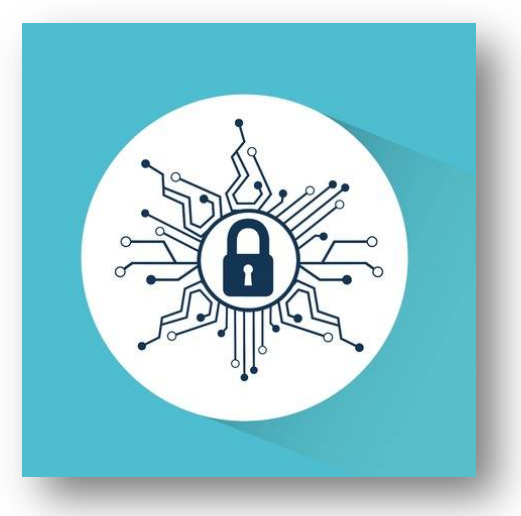

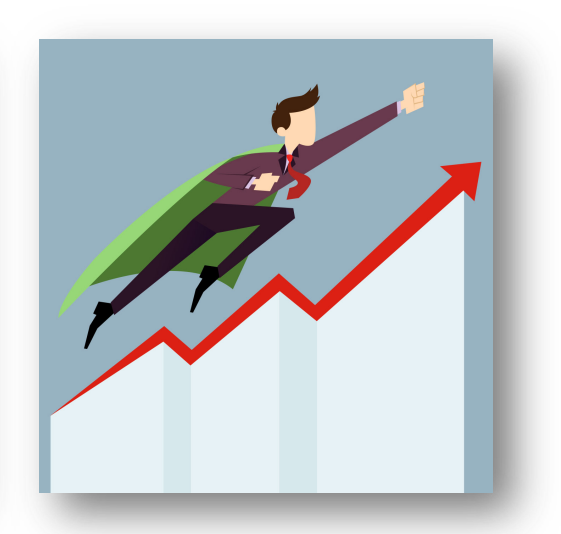

#### Techniques for Improving Performance

1. Use better algorithms/data structures

2. Compile to efficient byte code

3. Write code that compiles to efficient byte code

4. Parallelize your execution

# Optimizing Compilers

- Provide efficient mapping of program to machine
	- register allocation
	- code selection and ordering (scheduling)
	- eliminating minor inefficiencies
- Compiler optimization flags
	- $\cdot$  -O0, -O1, -O2, -O3, -Os, -Og
- Seldom improve asymptotic efficiency
	- up to programmer to select best overall algorithm
	- big-O savings are (often) more important than constant factors
		- but constant factors also matter

## Eliminating Dead Code (-O0)

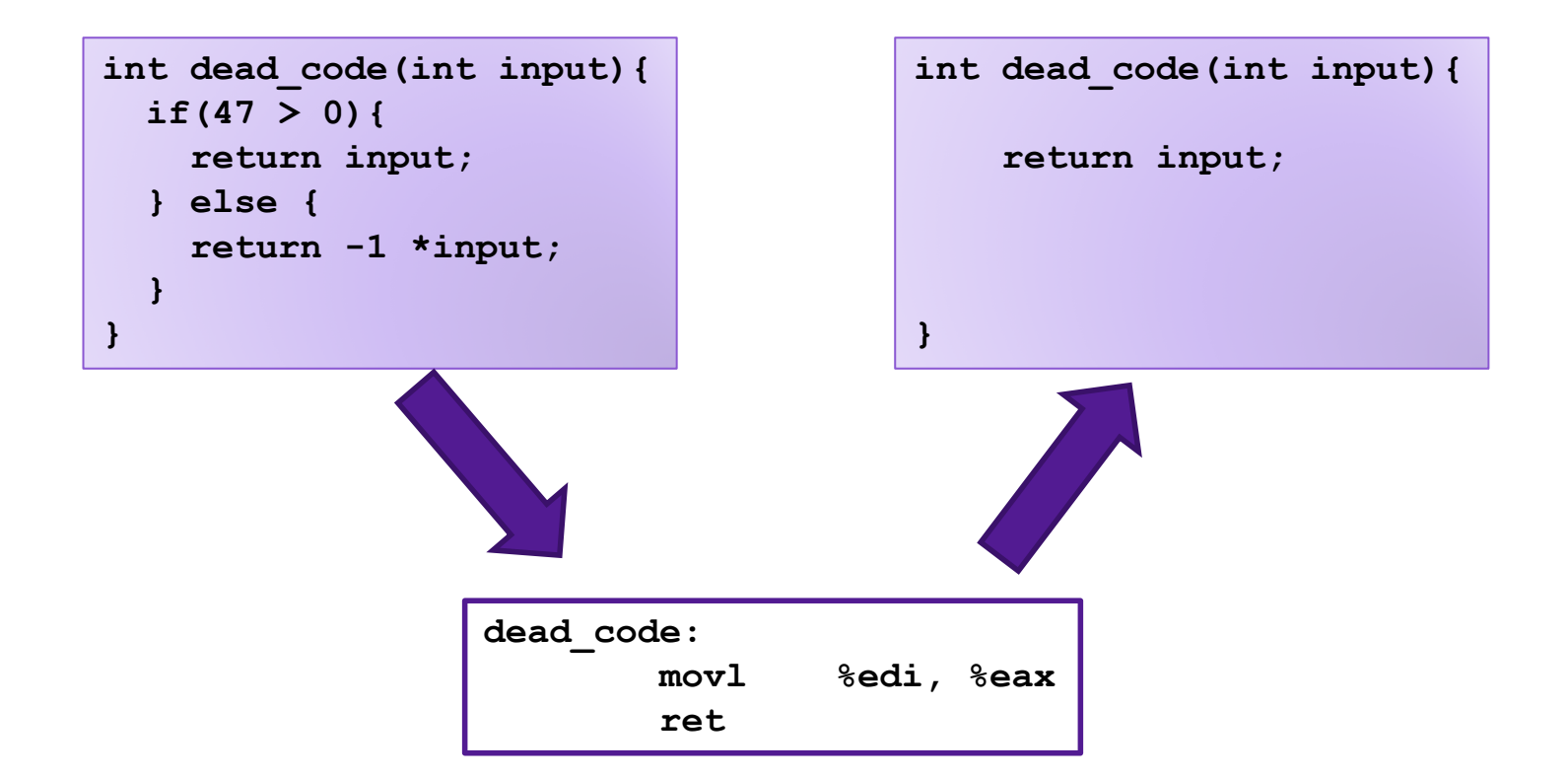

# Code Motion (-O1)

- Reduce frequency with which computation is performed
- For example, move code out of a loop

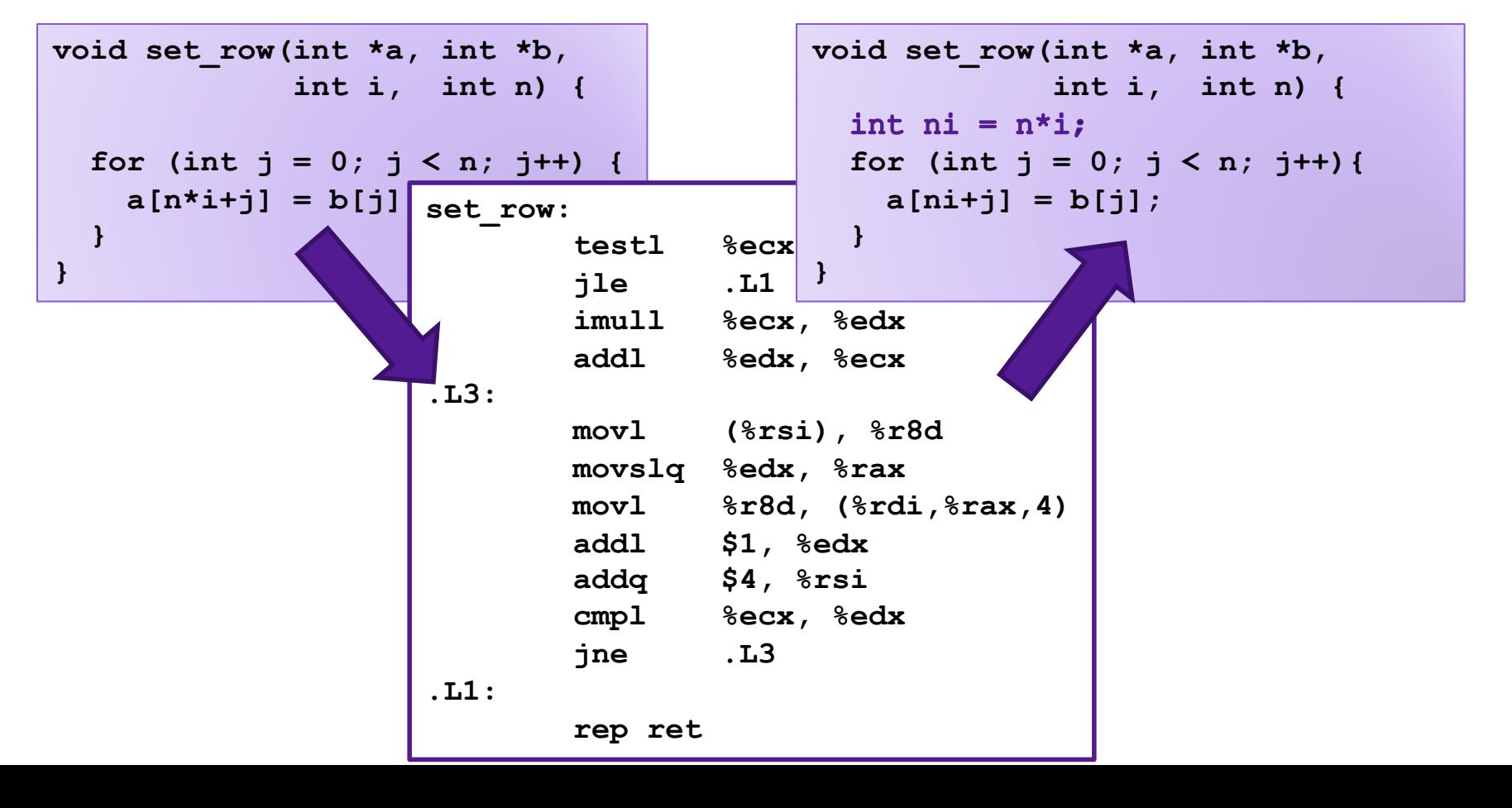

## Factoring out Subexpressions (-O1)

#### • Share common subexpressions

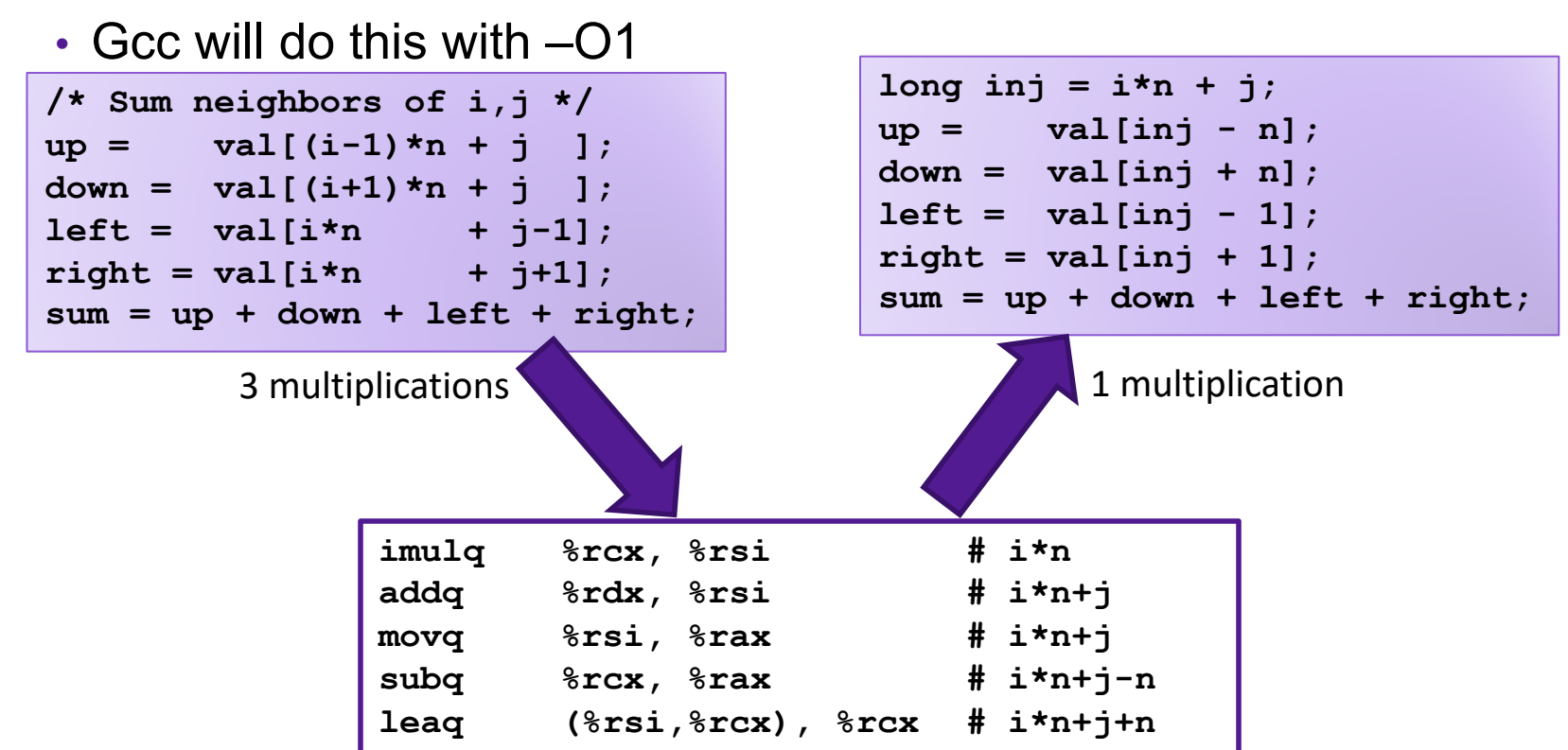

## Loop Elimination (-O1)

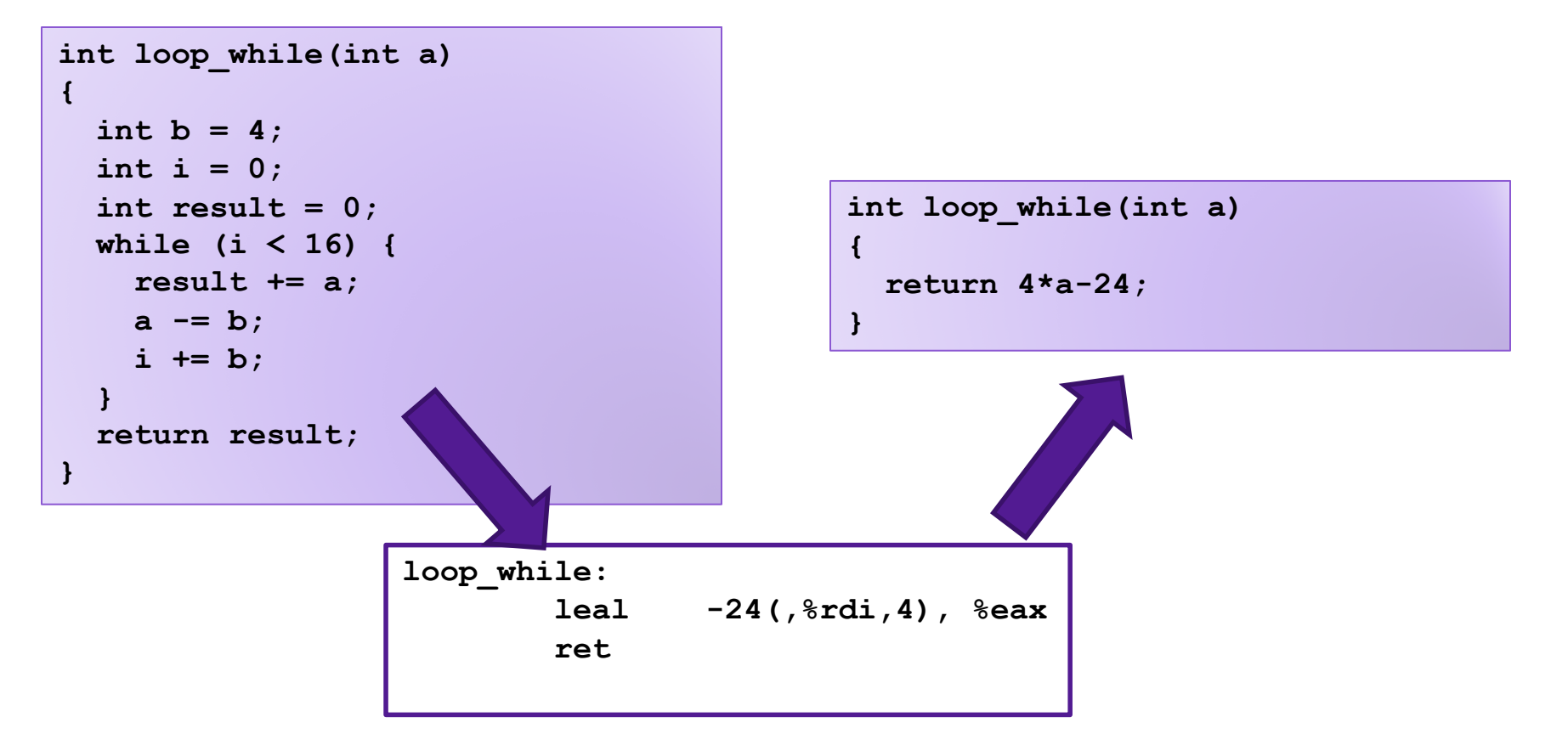

## Reduction in Strength (-O2)

- Replace costly operation with simpler one
- For example, replace multiplication with shift or addition

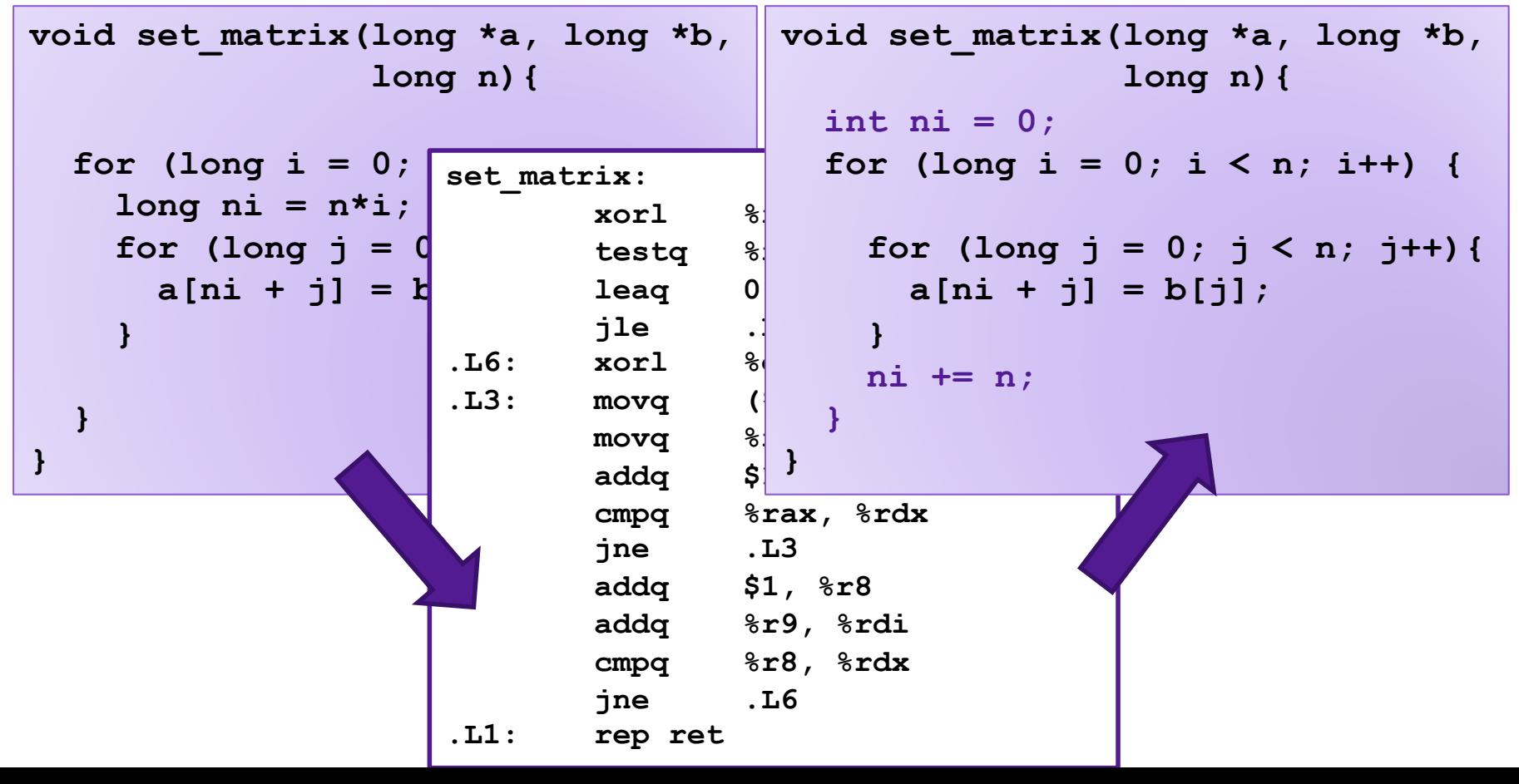

# Limitations of Optimizing Compilers

- 1. Must not cause any change in program behavior
	- Often prevents optimizations that would only affect behavior under pathological conditions.
		- Data ranges may be more limited than variable type suggests
		- Compiler cannot know run-time inputs
	- When in doubt, the compiler must be conservative

## Exercise 1: Aliasing

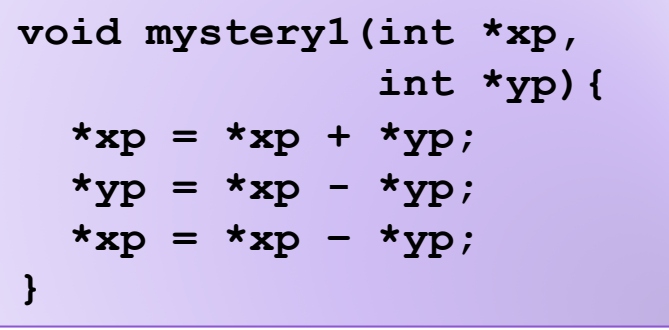

```
void mystery2(int *xp, 
                   int *yp){
  int temp = *xp;
   *_{\mathbf{xp}} = *_{\mathbf{yp}};*yp = temp;
}
```
## Exercise 1: Aliasing

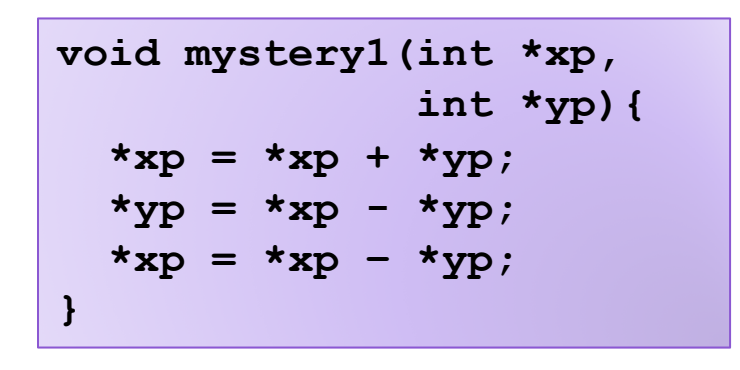

**void mystery2(int \*xp, int \*yp){ int temp = \*xp; \*xp = \*yp; \*yp = temp; }**

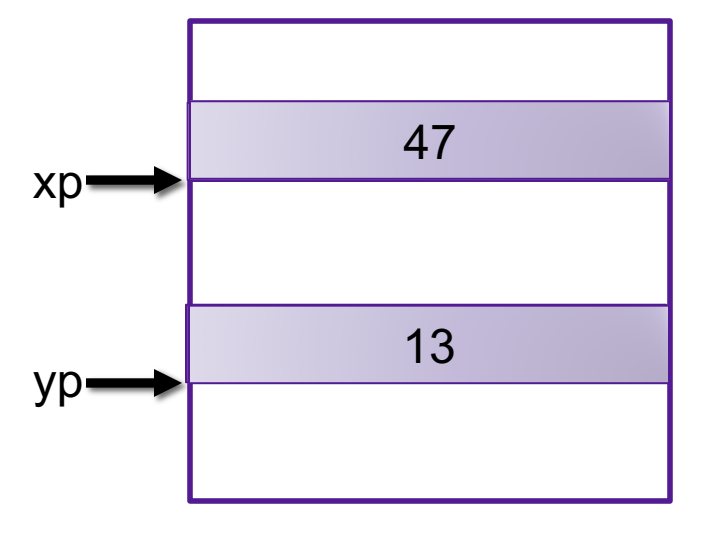

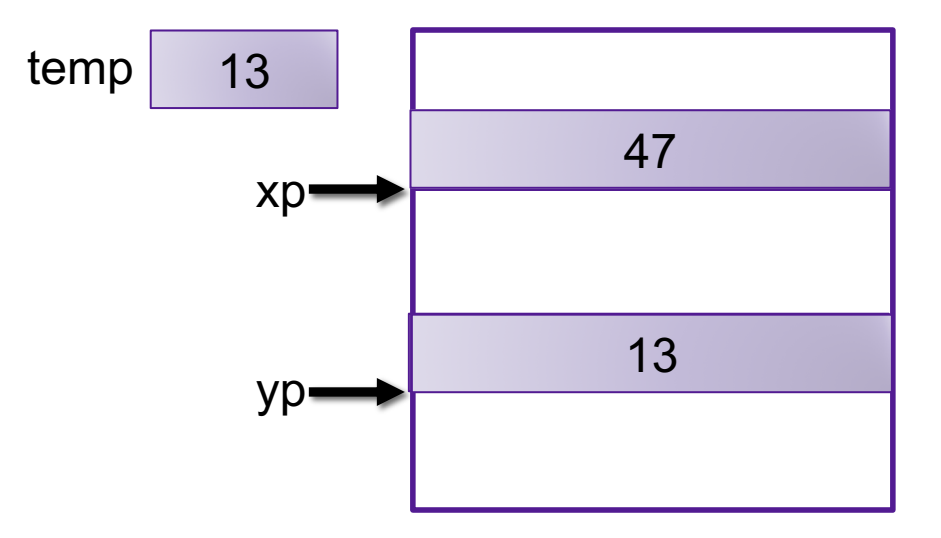

## Exercise 1: Aliasing

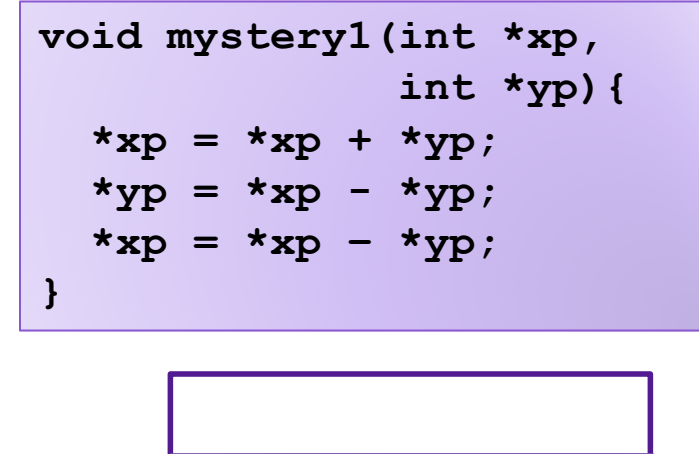

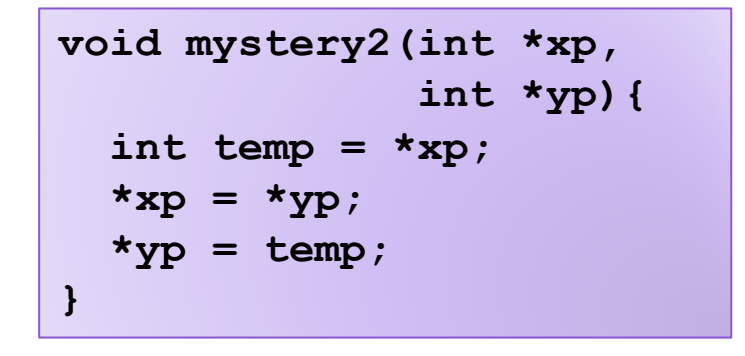

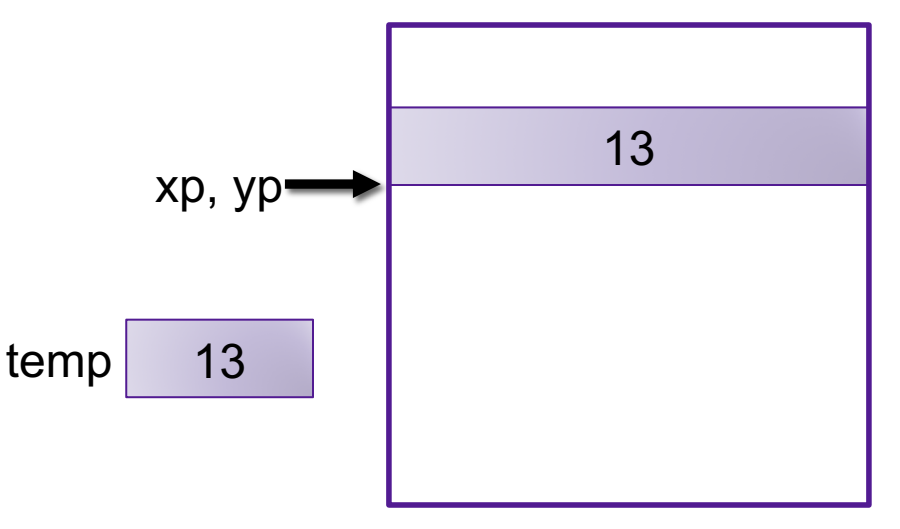

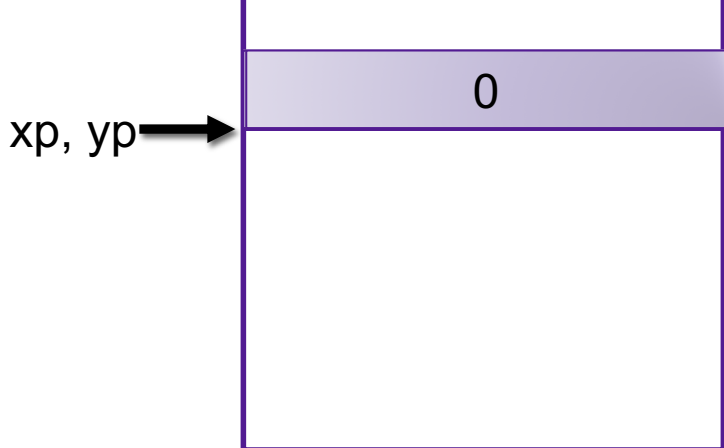

### Limitations of Optimizing Compilers

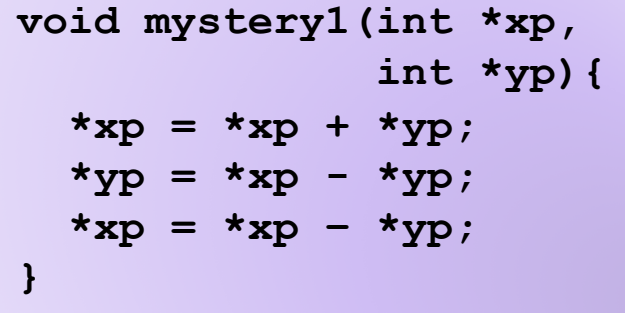

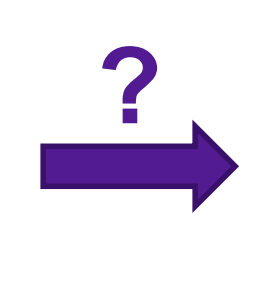

**? void mystery2(int \*xp, int \*yp){ int temp = \*xp; \*xp = \*yp; \*yp = temp; }**

## Optimization Blocker 1

- Aliasing: Two different references to a single location
	- Easy to happen in C

- Develop habit of introducing local variables
	- To accumulate within loops, for example
	- Your way of telling the compiler not to check for aliasing

#### Case Study 1: Summing Matrix Rows

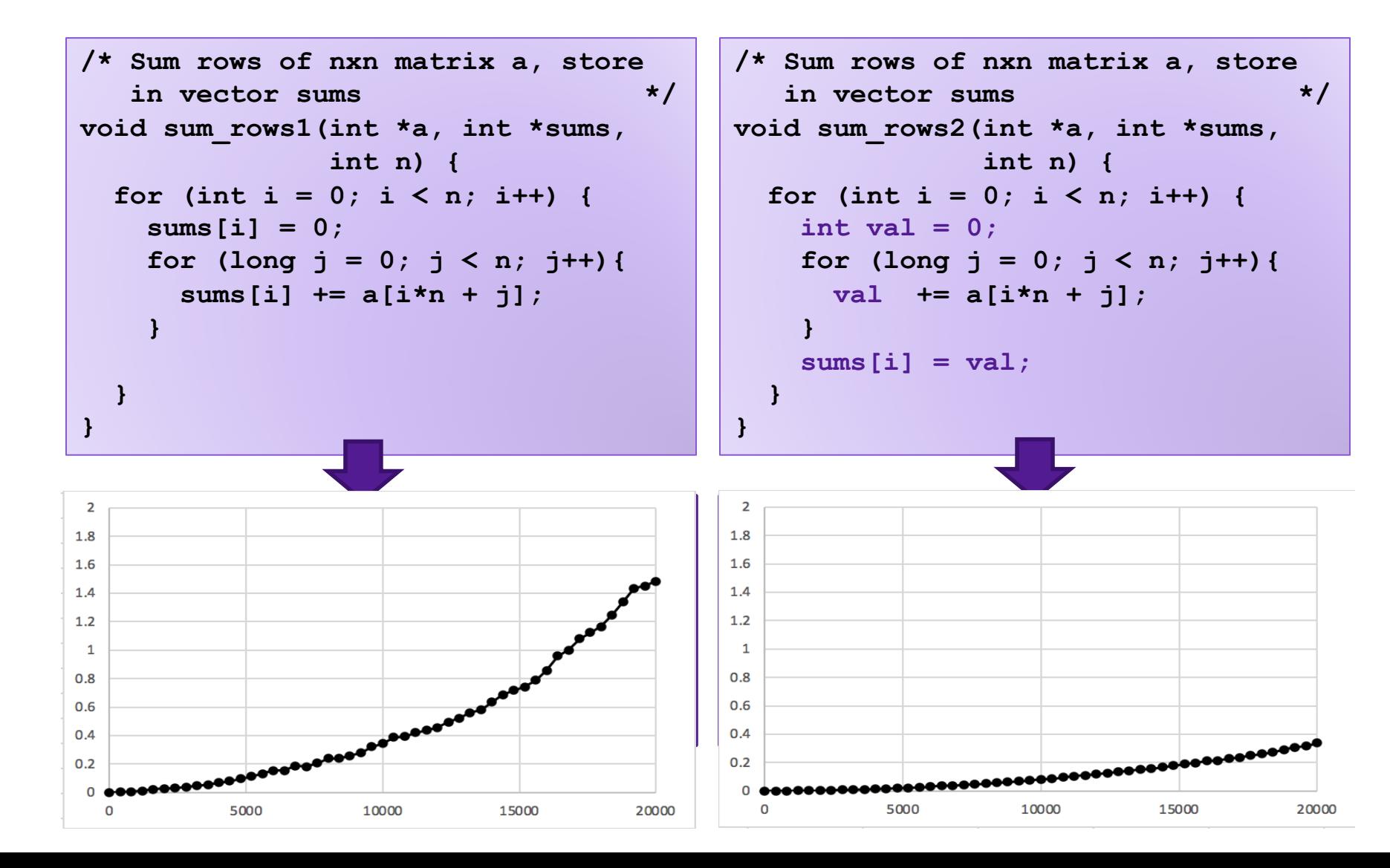

## Exercise 2: Procedure Calls

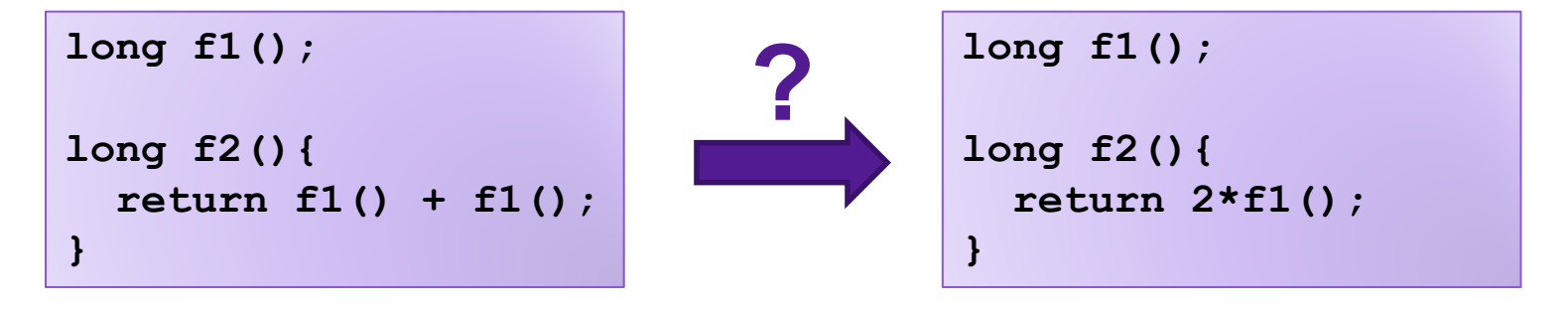

# Limitations of Optimizing Compilers

- 1. Must not cause any change in program behavior
	- Often prevents optimizations that would only affect behavior under pathological conditions.
		- Data ranges may be more limited than variable type suggests
		- Compiler cannot know run-time inputs
	- When in doubt, the compiler must be conservative
- 2. Most analysis is performed only within procedures
	- Whole-program analysis is too expensive in most cases
	- Newer versions of **gcc** do interprocedural analysis within files

## Limitations of Optimizing Compilers

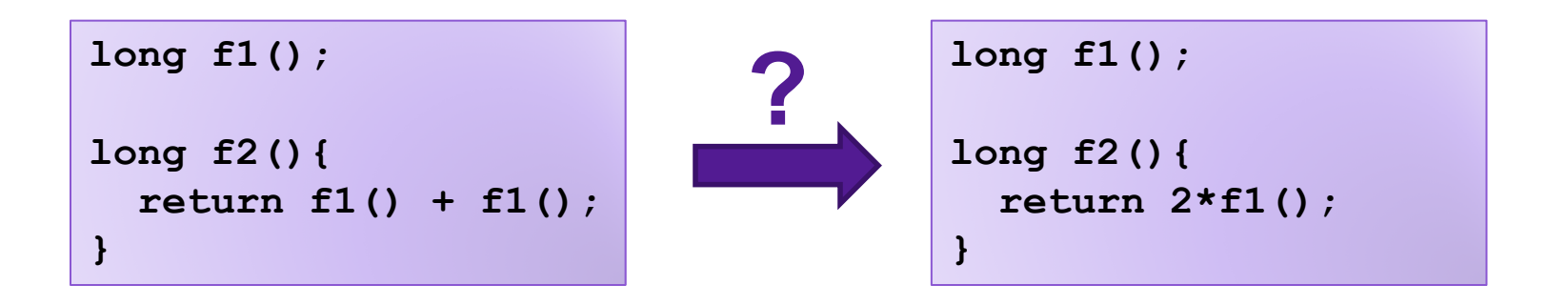

## Optimization Blocker 2

- Compiler treats procedure calls as black boxes
	- Unknown side-effects
	- **strlen** may not always return the same value
- Alternatives:
	- Do your own code motion (necessary here)
	- Use inline keyword when declaring functions
		- **gcc** will optimize within a single file with **–O1**

#### Case Study 2: Lowering Case

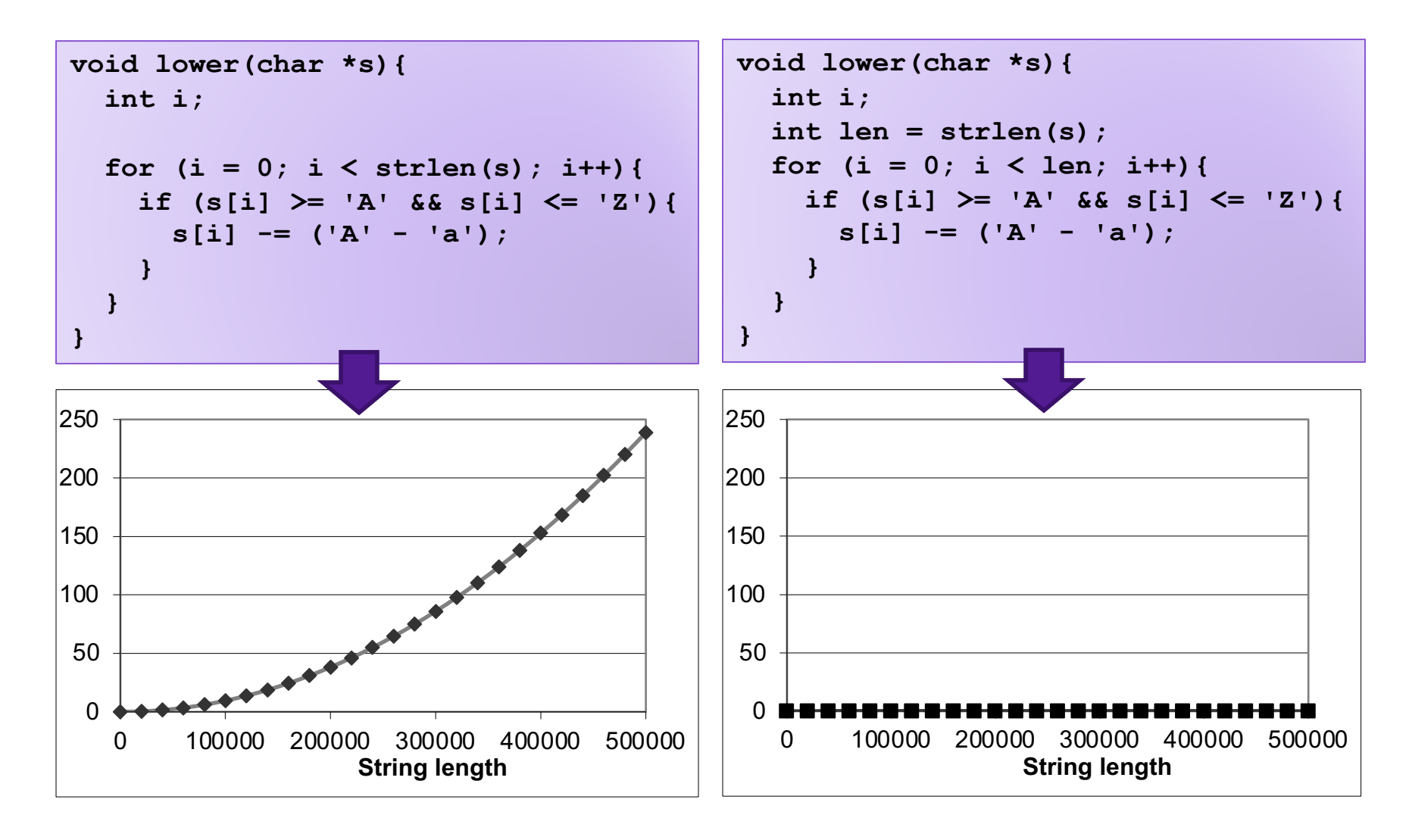

# Machine Independent Optimization

- Compilers optimize assembly code
	- Dead code elimination
	- Code motion
	- Factoring out common subexpressions
	- Loop elimination
	- Reduction in Strength
	- Loop unwinding
- Optimization blockers:
	- Aliasing
		- Use local variables
	- Procedure calls
		- Move them yourself

### Case Study 3: Vector Data Type

```
/* data structure for vectors */
typedef struct{
   size_t len;
   data_t *data;
} vec;
```
**data\_t** will vary by example

- **int**
- **long**
- **float**
- **double**

```
/* retrieve vector element and store at val */
data_t * get_vec_elem(vec *v, size_t idx) {
    if (idx >= v->len){
        return NULL;
    }
    return &(v->data[idx]);
}
```
### Benchmark Computation

```
void combine1(vec_ptr v, data_t *dest){
  long i;
  *dest = IDENT;
  for (i = 0; i < vec length(v); i++) {
    data t * val = get vec elem(v, i);
    *dest = *dest OP *val;
  }
}
```
Sum or product of vector elements IDENT/OP may be 0/+ or 1/\* Metric: CPE, cycles per element Time =  $CPE * n + Overhead$ 

#### Benchmark Performance

```
void combine1(vec_ptr v, data_t *dest){
  long i;
  *dest = IDENT;
  for (i = 0; i < vec length(v); i+1) {
    data t * val = get vec elem(v, i);
    *dest = *dest OP *val;
  }
}
```
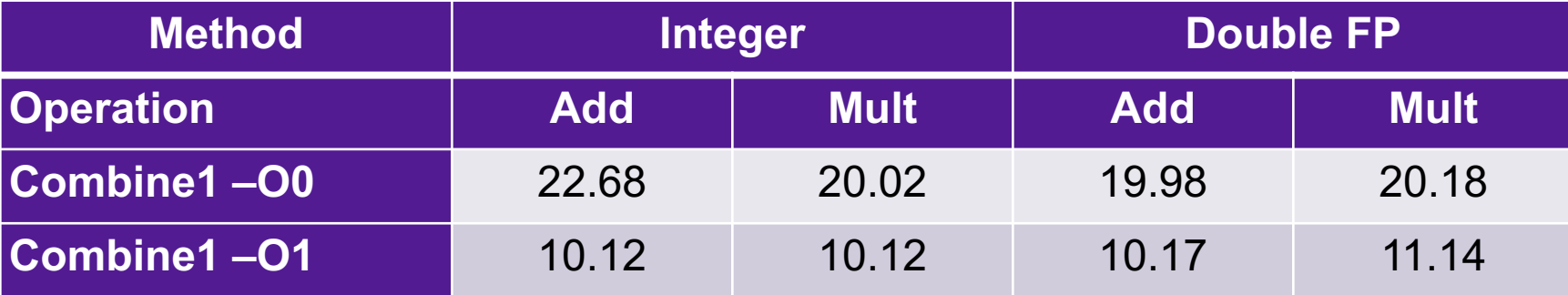

Exercise: how could you optimize this code to get even better performance?

### Exercise 3: Code-Level Optimizations

```
void combine1(vec_ptr v, data_t *dest){
  long i;
  *dest = IDENT;
  for (i = 0; i < vec length(v); i+1) {
    data t * val = get vec elem(v, i);
    *dest = *dest OP *val;
  }
}
```
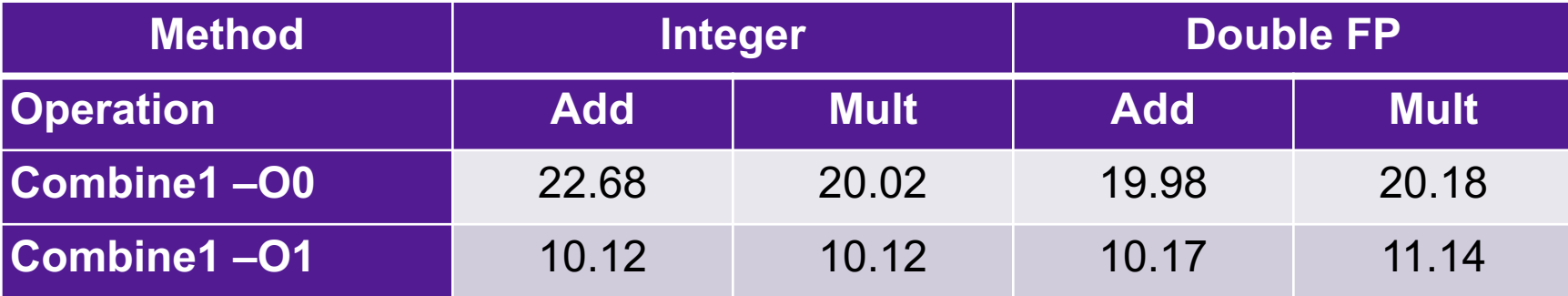

Exercise: how could you optimize this code to get even better performance?

### Exercise 3: Code-Level Optimizations

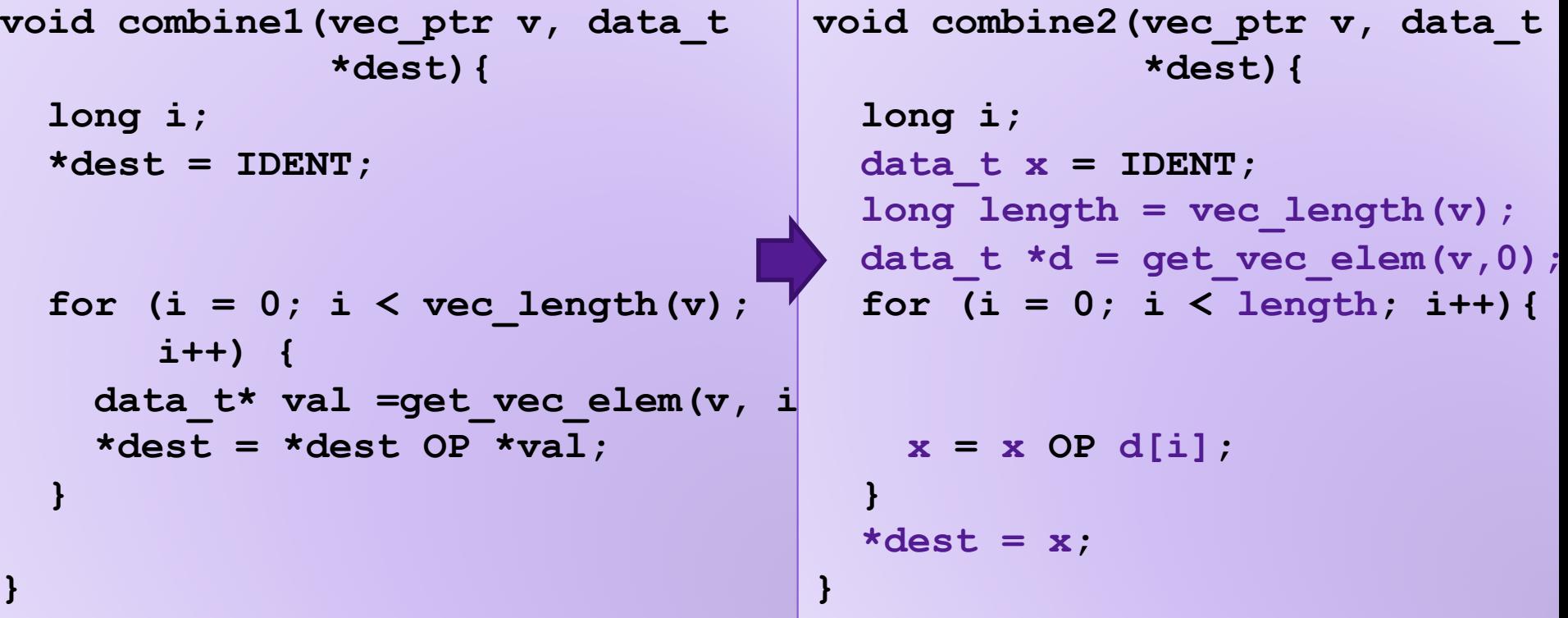

- Accumulate in temporary variable
- Move vec length out of loop
- Avoid extra bounds check on each cycle

## Code-Level Optimizations

```
void combine2(vec_ptr v, data_t *dest){
  long i; 
  data t \times r = 1DENT;
  long length = vec_length(v);
  data t *d = get vec element(v,0);
  for (i = 0; i < length; i++) {
    x = x OP d[i];
  }
  *dest = x;}
```
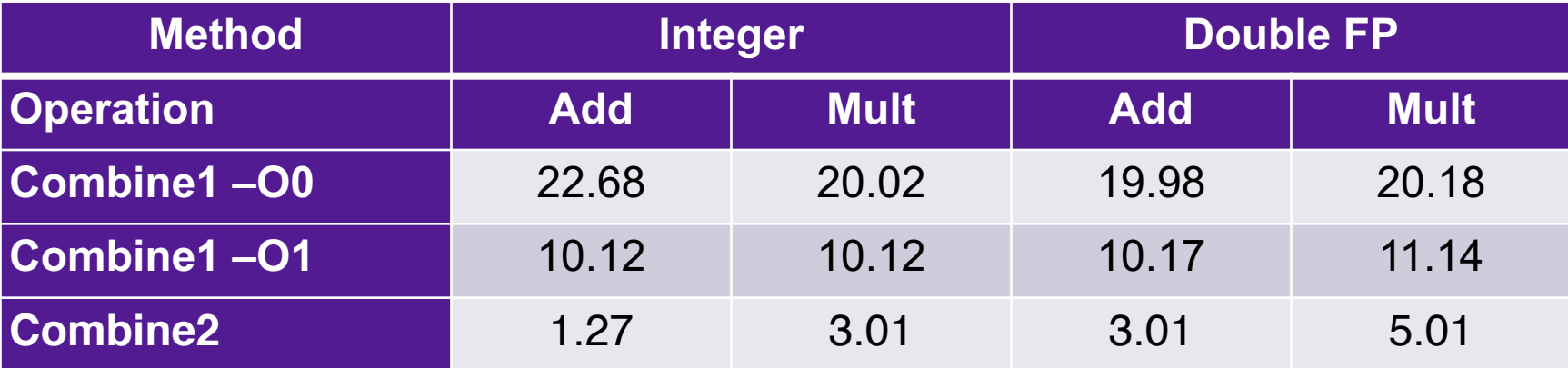

## Loop Unrolling

```
int psum1(int a[],int sums[],int n){){
 int i;
 sums[0] = a[0];
 for(i = 1; i < n; i++){
    sums[i] = sums[i-1] + a[i];}
}
```
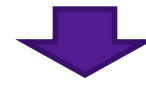

```
int psum2(int a[],int p[],int n){){
 int i;
 sums[0] = a[0];
 for(i = 1; i < n-1; i+=2){
    sums[i] = sums[i-1] + a[i];
    sums[i+1] = sums[i] + a[i+1];
  }
 if (i < n){ // handle odd #iterations
    sums[i] = sum[i-1] + a[i];}
}
```
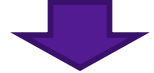

## Combine with Unrolling

```
void unroll2_combine(vec_ptr v, data_t *dest){
    long length = vec_length(v);
    long limit = length-1;
    data t *d = qet vec element(v,0);
    data t \times = IDENT;long i;
    /* Combine 2 elements at a time */
    for (i = 0; i < limit; i+=2) {
       x = (x \t{OP} d[i]) \t{OP} d[i+1];}
```
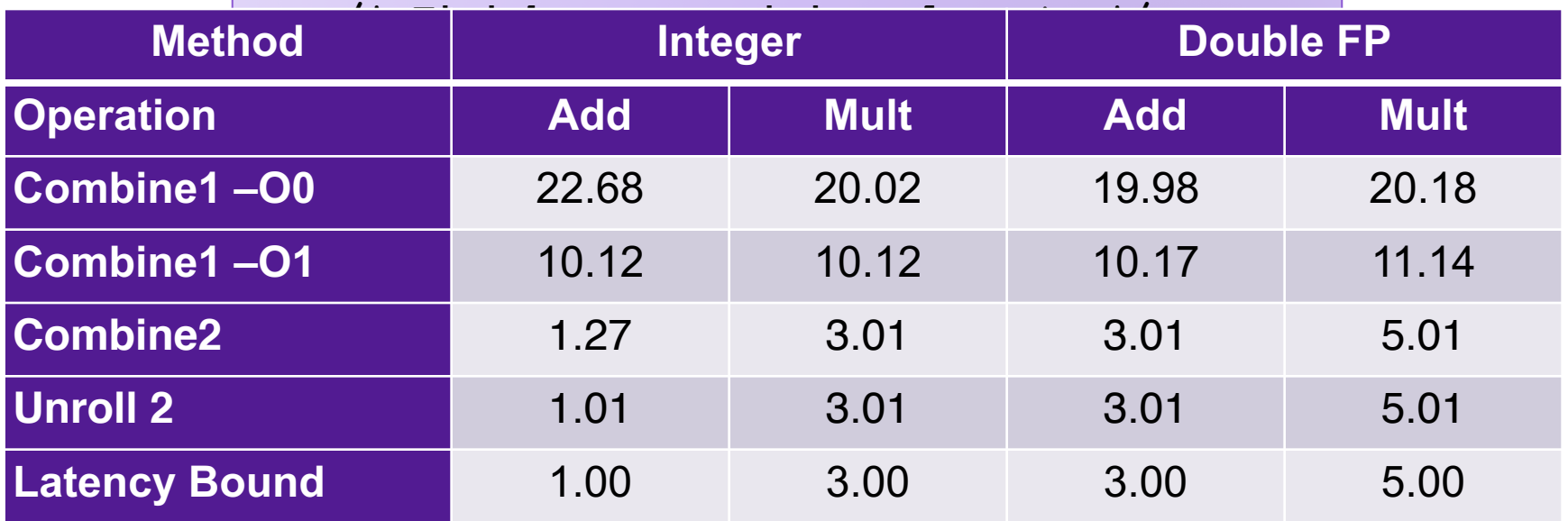

#### **Reassociation**

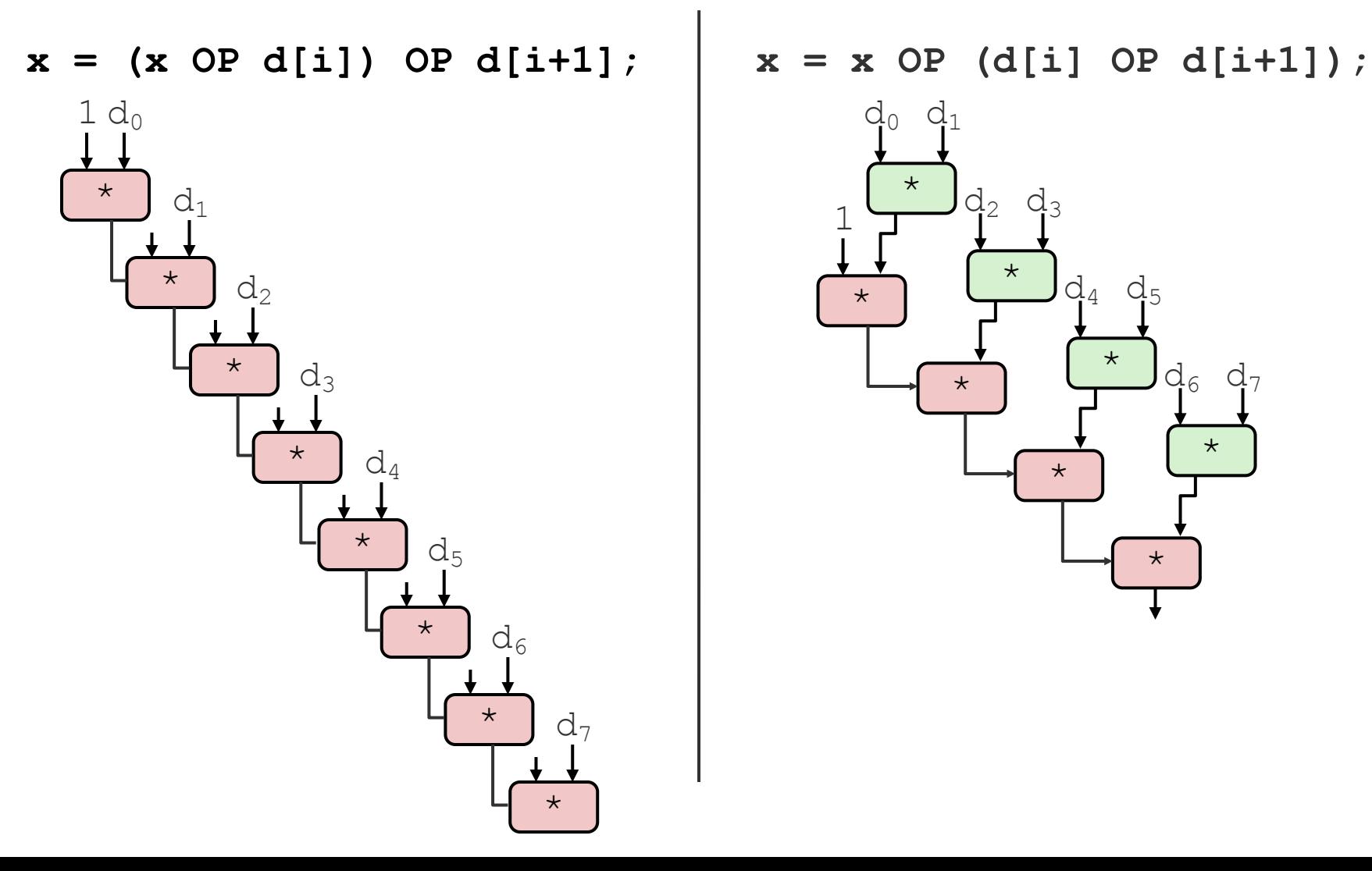

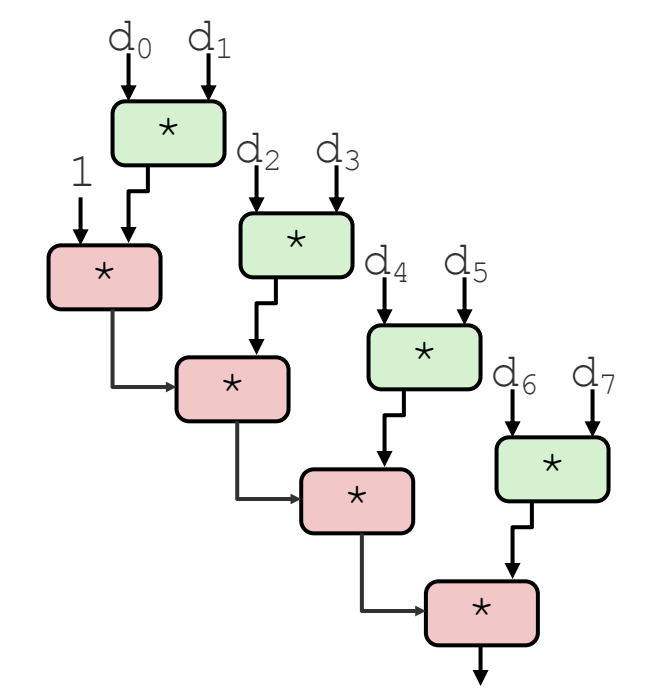

## Effect of Reassociation

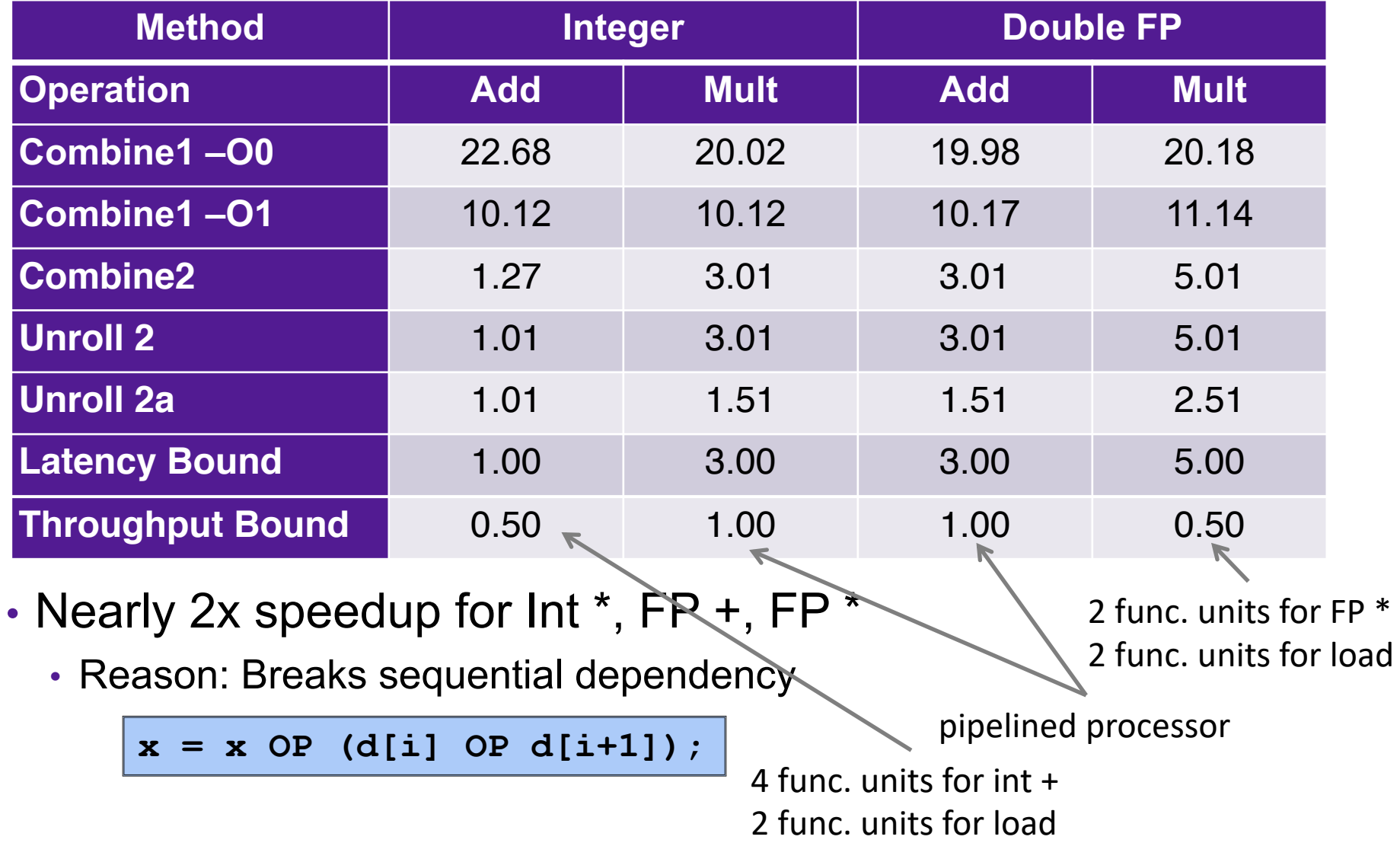

#### Separate Accumulators

```
void unroll2a_combine(vec_ptr v, 
                       data_t *dest)
{
    long length = vec_length(v);
    long limit = length-1;
    data t * d = qet vec elemennt(v,0);
    data t \times 0 = 1DENT;
    data t x1 = IDENT;
    long i;
    /* Combine 2 elements at a time */
    for (i = 0; i < limit; i+=2) {
       x0 = x0 OP d[i];
       x1 = x1 OP d[i+1];
    }
    /* Finish any remaining elements */
    for (; i < length; i++) {
       x0 = x0 OP d[i];
    }
    *dest = x0 OP x1;
```
**}**

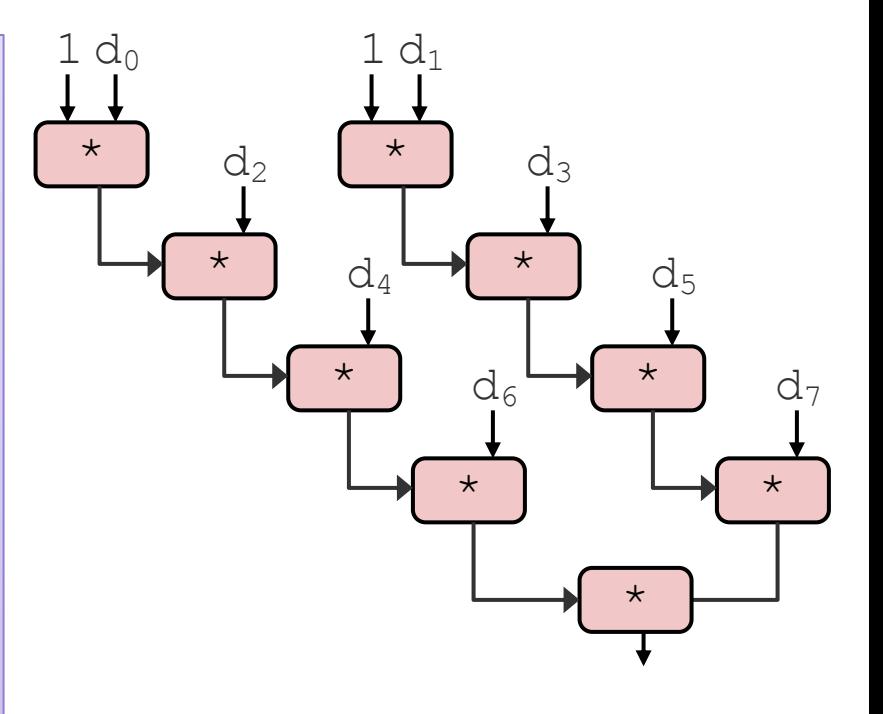

• Two independent streams of operation

## Effect of Separate Accumulators

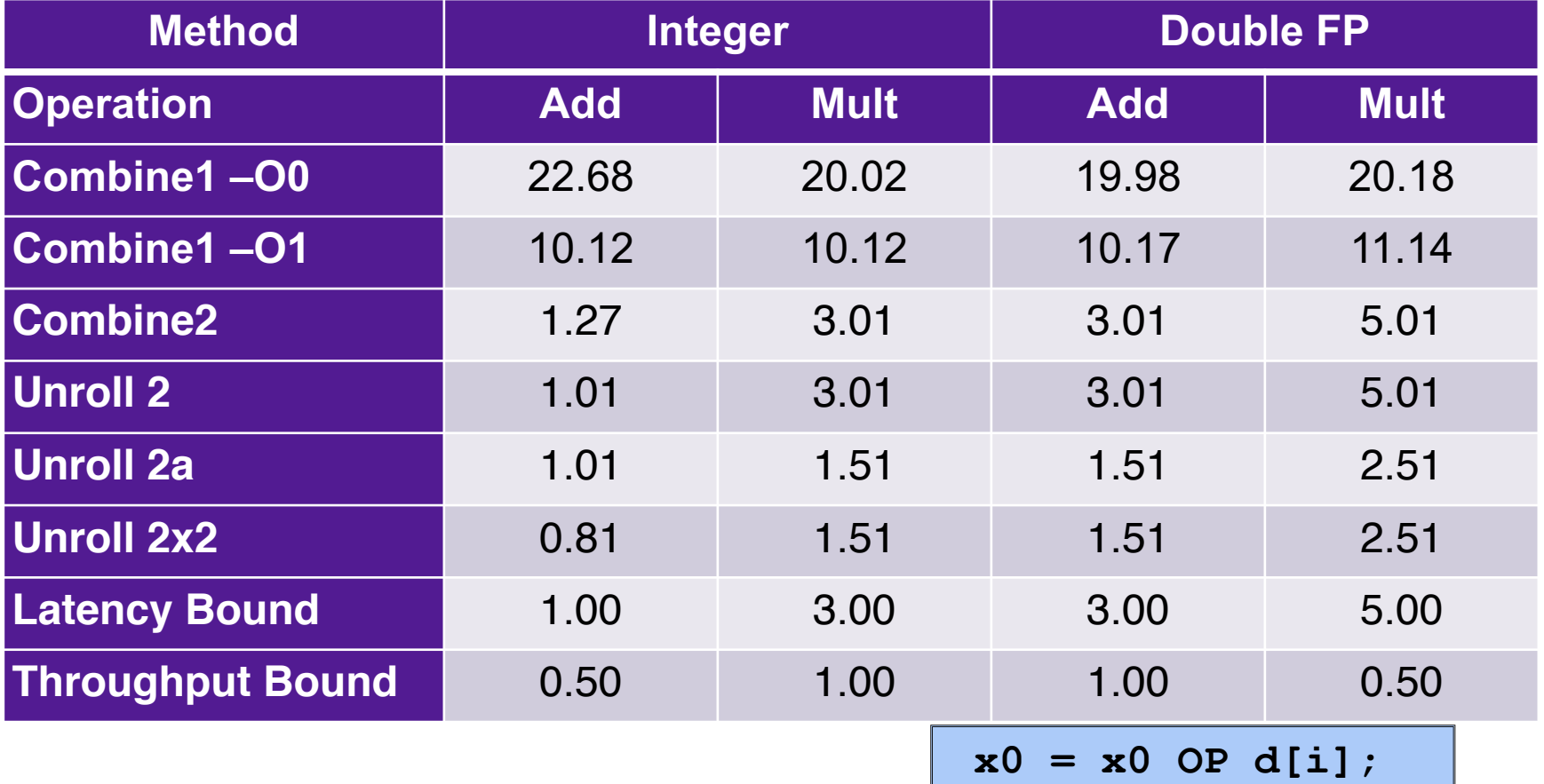

- Int + makes use of two load units
- 2x speedup (over unroll2) for Int \*, FP +, FP \*

**x1 = x1 OP d[i+1];**

#### Machine-Dependent Optimization

Accumulators

#### **Integer Addition**

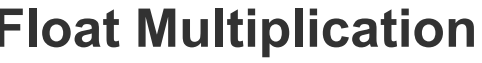

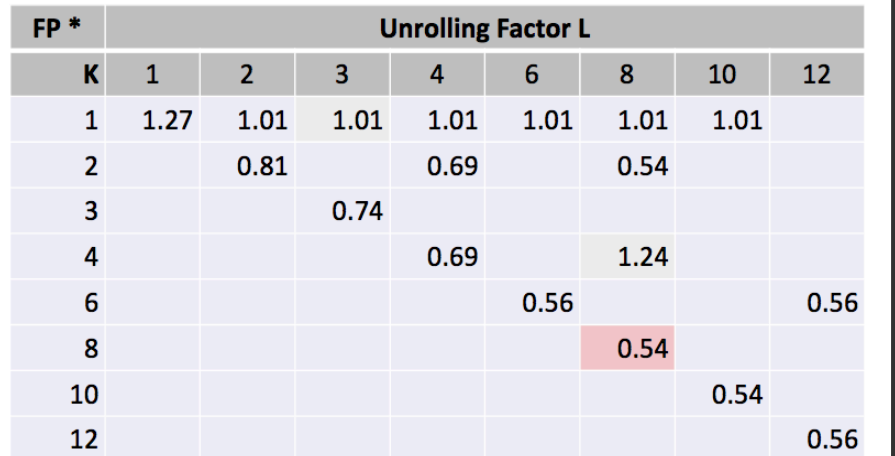

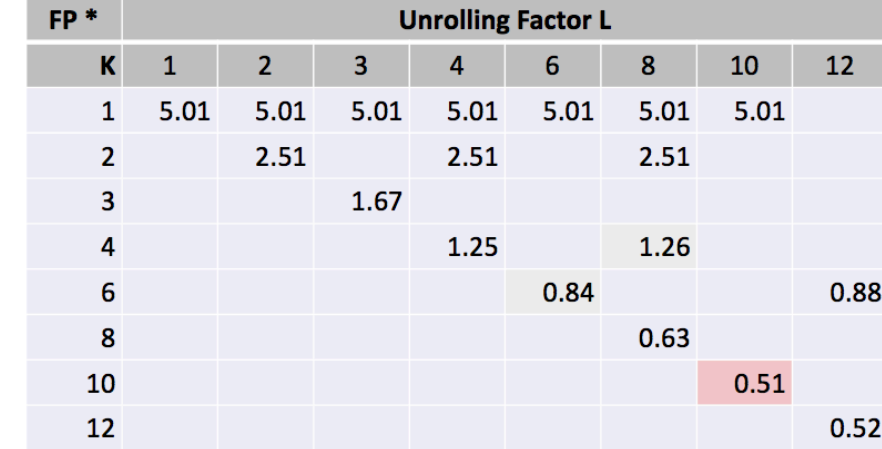

## Machine-Dependent Optimization

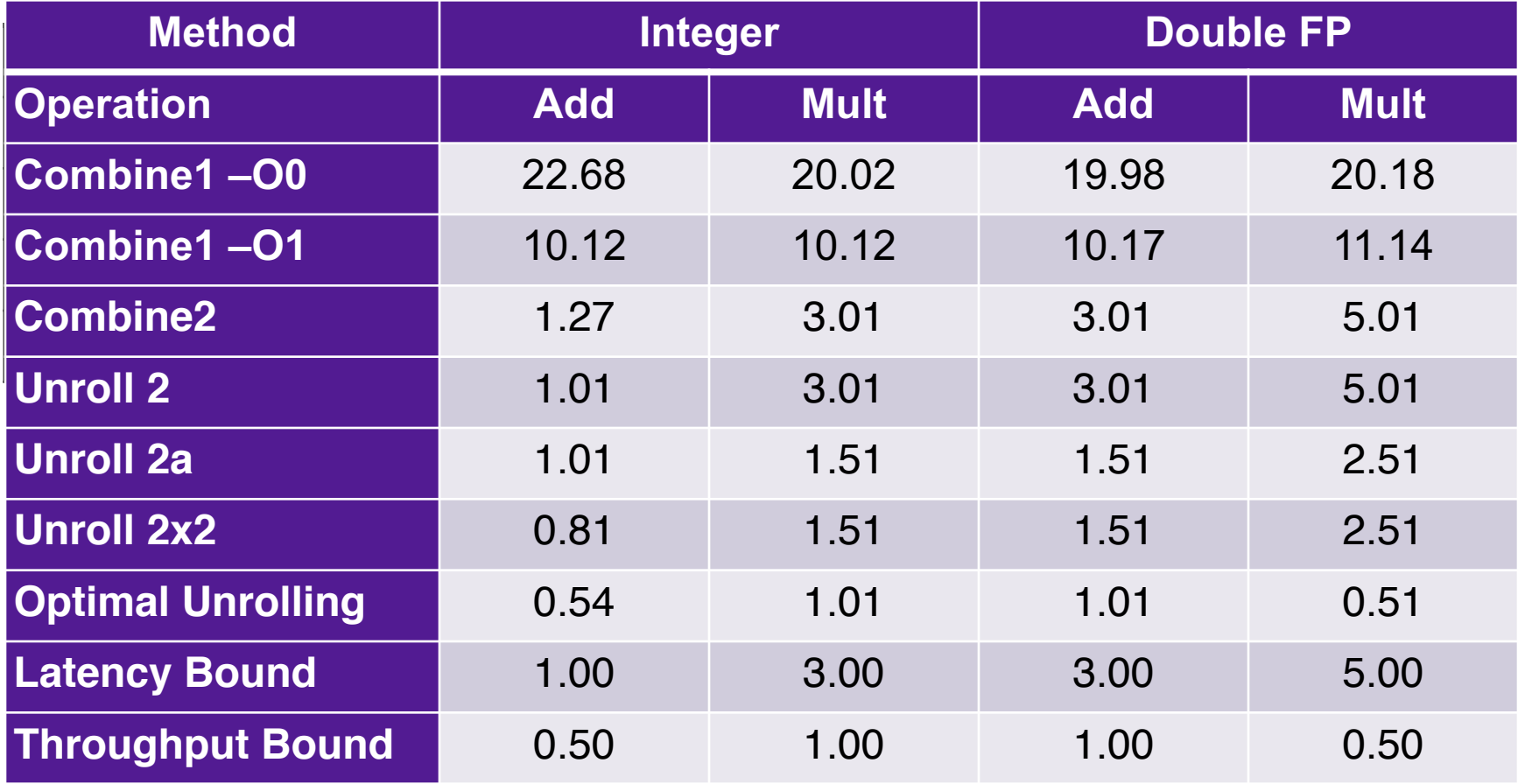

- Limited only by throughput of hardware
- Up to 42X improvement over original, unoptimized code

### Exercise 3: Feedback

1. Rate how well you think this recorded lecture worked

- 1. Better than an in-person class
- 2. About as well as an in-person class
- 3. Less well than an in-person class, but you still learned something
- 4. Total waste of time, you didn't learn anything
- 2. How much time did you spend on this video lecture (including time spent on exercises)?
- 3. Do you have any questions that you would like me to address in this week's problem session?
- 4. Do you have any other comments or feedback?